# Package: apache.sedona (via r-universe)

September 25, 2024

Type Package Title R Interface for Apache Sedona Version 1.6.1 Maintainer Apache Sedona <private@sedona.apache.org> Description R interface for 'Apache Sedona' based on 'sparklyr' (<<https://sedona.apache.org>>). License Apache License 2.0 URL <https://github.com/apache/sedona/>, <https://sedona.apache.org/> BugReports <https://github.com/apache/sedona/issues> **Depends**  $R$  ( $>= 3.2$ ) **Imports** rlang, sparklyr  $(>= 1.3)$ , dbplyr  $(>= 1.1.0)$ , cli, lifecycle **Suggests** dplyr  $(>= 0.7.2)$ , knitr, rmarkdown Encoding UTF-8 RoxygenNote 7.2.3 SystemRequirements 'Apache Spark' 3.x NeedsCompilation no Author Apache Sedona [aut, cre], Jia Yu [ctb, cph], Yitao Li [aut, cph] (<<https://orcid.org/0000-0002-1261-905X>>), The Apache Software Foundation [cph], RStudio [cph]

Repository CRAN

Date/Publication 2024-08-25 04:10:02 UTC

# **Contents**

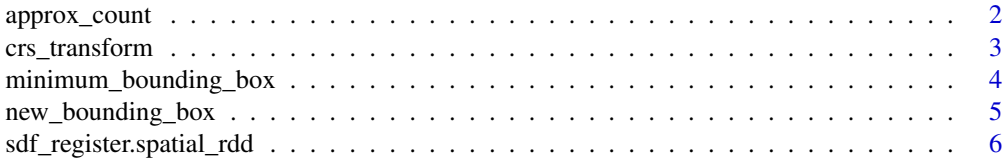

# <span id="page-1-0"></span>2 approx\_count

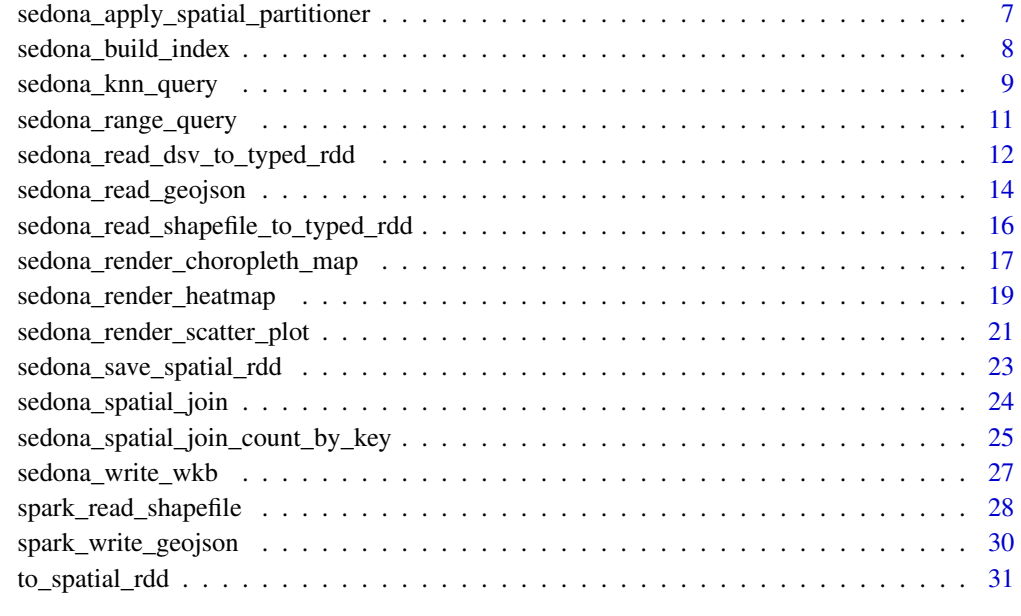

#### **Index** [33](#page-32-0)

<span id="page-1-1"></span>approx\_count *Find the approximate total number of records within a Spatial RDD.*

## Description

Given a Sedona spatial RDD, find the (possibly approximated) number of total records within it.

#### Usage

```
approx_count(x)
```
# Arguments

x A Sedona spatial RDD.

## Value

Approximate number of records within the SpatialRDD.

# See Also

Other Spatial RDD aggregation routine: [minimum\\_bounding\\_box\(](#page-3-1))

## <span id="page-2-0"></span>crs\_transform 3

## Examples

```
library(sparklyr)
library(apache.sedona)
sc <- spark_connect(master = "spark://HOST:PORT")
if (!inherits(sc, "test_connection")) {
  input_location <- "/dev/null" # replace it with the path to your input file
  rdd <- sedona_read_shapefile_to_typed_rdd(
   sc,
   location = input_location, type = "polygon"
  )
  approx_cnt <- approx_count(rdd)
}
```
#### crs\_transform *Perform a CRS transformation.*

## Description

Transform data within a spatial RDD from one coordinate reference system to another. This uses the lon/lat order since v1.5.0. Before, it used lat/lon

## Usage

```
crs_transform(x, src_epsg_crs_code, dst_epsg_crs_code, strict = FALSE)
```
#### Arguments

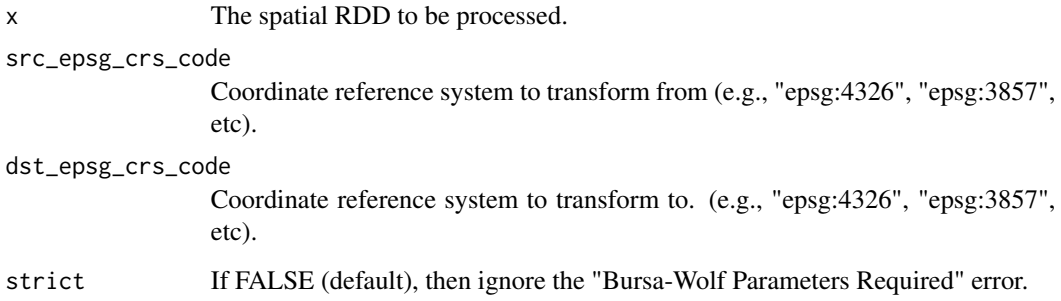

# Value

The transformed SpatialRDD.

#### Examples

```
library(sparklyr)
library(apache.sedona)
sc <- spark_connect(master = "spark://HOST:PORT")
if (!inherits(sc, "test_connection")) {
  input_location <- "/dev/null" # replace it with the path to your input file
  rdd <- sedona_read_geojson_to_typed_rdd(
   sc,
   location = input_location, type = "polygon"
  \lambdacrs_transform(
   rdd,
    src_epsg_crs_code = "epsg:4326", dst_epsg_crs_code = "epsg:3857"
  )
}
```
<span id="page-3-1"></span>minimum\_bounding\_box *Find the minimal bounding box of a geometry.*

## Description

Given a Sedona spatial RDD, find the axis-aligned minimal bounding box of the geometry represented by the RDD.

## Usage

```
minimum_bounding_box(x)
```
#### Arguments

```
x A Sedona spatial RDD.
```
# Value

A minimum bounding box object.

## See Also

Other Spatial RDD aggregation routine: [approx\\_count\(](#page-1-1))

<span id="page-3-0"></span>

## <span id="page-4-0"></span>new\_bounding\_box 5

## Examples

```
library(sparklyr)
library(apache.sedona)
sc <- spark_connect(master = "spark://HOST:PORT")
if (!inherits(sc, "test_connection")) {
  input_location <- "/dev/null" # replace it with the path to your input file
  rdd <- sedona_read_shapefile_to_typed_rdd(
   sc,
   location = input_location, type = "polygon"
  )
 boundary <- minimum_bounding_box(rdd)
}
```
new\_bounding\_box *Construct a bounding box object.*

## Description

Construct a axis-aligned rectangular bounding box object.

#### Usage

```
new\_bounding\_box(sc, min_x = -Inf, max_x = Inf, min_y = -Inf, max_y = Inf)
```
## Arguments

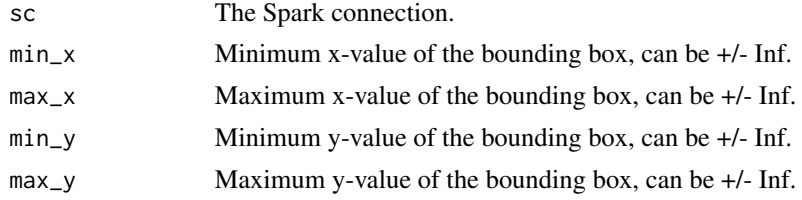

# Value

A bounding box object.

```
library(sparklyr)
library(apache.sedona)
sc <- spark_connect(master = "spark://HOST:PORT")
bb \le new_bounding_box(sc, -1, 1, -1, 1)
```
<span id="page-5-0"></span>sdf\_register.spatial\_rdd

*Import data from a spatial RDD into a Spark Dataframe.*

#### Description

Import data from a spatial RDD (possibly with non-spatial attributes) into a Spark Dataframe.

- sdf\_register: method for sparklyr's sdf\_register to handle Spatial RDD
- as.spark.dataframe: lower level function with more fine-grained control on non-spatial columns

#### Usage

```
## S3 method for class 'spatial_rdd'
sdf_register(x, name = NULL)
```

```
as.spark.dataframe(x, non_spatial_cols = NULL, name = NULL)
```
#### Arguments

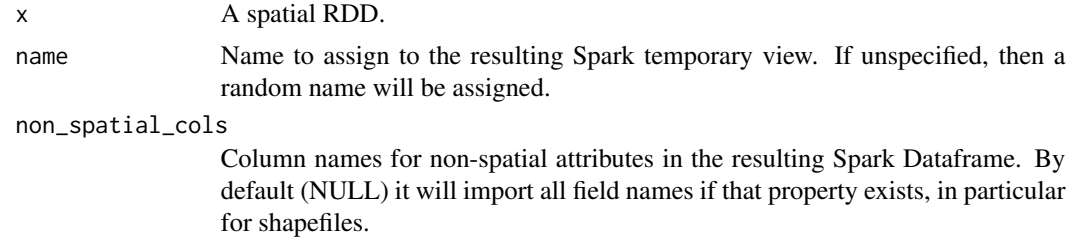

#### Value

A Spark Dataframe containing the imported spatial data.

```
library(sparklyr)
library(apache.sedona)
sc <- spark_connect(master = "spark://HOST:PORT")
if (!inherits(sc, "test_connection")) {
 input_location <- "/dev/null" # replace it with the path to your input file
 rdd <- sedona_read_geojson_to_typed_rdd(
    sc,
   location = input_location,
   type = "polygon"
 \lambdasdf <- sdf_register(rdd)
```

```
input_location <- "/dev/null" # replace it with the path to your input file
rdd <- sedona_read_dsv_to_typed_rdd(
 sc,
 location = input_location,
 delimiter = ",",
 type = "point",
 first_spatial_col_index = 1L,
 repartition = 5
\lambdasdf <- as.spark.dataframe(rdd, non_spatial_cols = c("attr1", "attr2"))
```
sedona\_apply\_spatial\_partitioner

*Apply a spatial partitioner to a Sedona spatial RDD.*

## Description

}

Given a Sedona spatial RDD, partition its content using a spatial partitioner.

## Usage

```
sedona_apply_spatial_partitioner(
  rdd,
 partitioner = c("quadtree", "kdbtree"),
 max_levels = NULL
\mathcal{E}
```
## Arguments

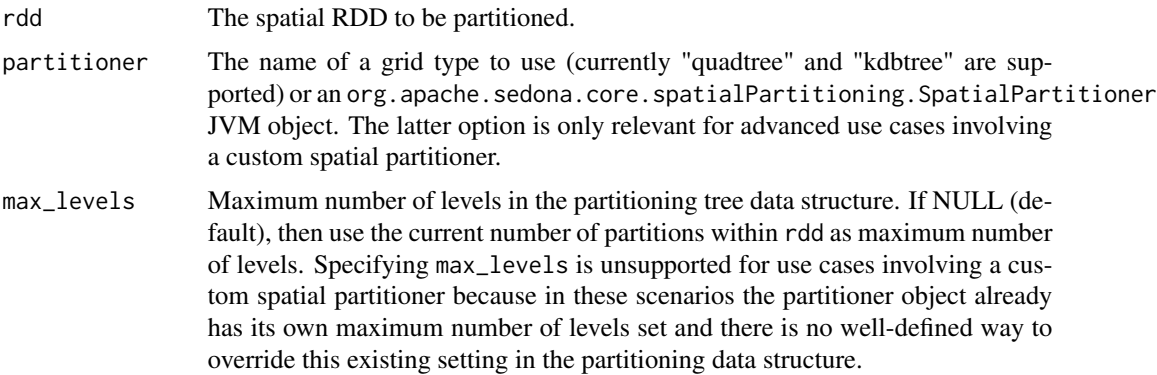

## Value

A spatially partitioned SpatialRDD.

### Examples

```
library(sparklyr)
library(apache.sedona)
sc <- spark_connect(master = "spark://HOST:PORT")
if (!inherits(sc, "test_connection")) {
 input_location <- "/dev/null" # replace it with the path to your input file
 rdd <- sedona_read_dsv_to_typed_rdd(
    sc,
   location = input_location,
   delimiter = ",",type = "point",
   first_spatial_col_index = 1L
 )
 sedona_apply_spatial_partitioner(rdd, partitioner = "kdbtree")
}
```
sedona\_build\_index *Build an index on a Sedona spatial RDD.*

#### Description

Given a Sedona spatial RDD, build the type of index specified on each of its partition(s).

#### Usage

```
sedona_build_index(
  rdd,
  type = c("quadtree", "rtree"),
  index_spatial_partitions = TRUE
)
```
### Arguments

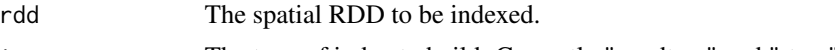

type The type of index to build. Currently "quadtree" and "rtree" are supported.

index\_spatial\_partitions

If the RDD is already partitioned using a spatial partitioner, then index each spatial partition within the RDD instead of partitions within the raw RDD associated with the underlying spatial data source. Default: TRUE. Notice this option is irrelevant if the input RDD has not been partitioned using with a spatial partitioner yet.

#### Value

A spatial index object.

<span id="page-7-0"></span>

## <span id="page-8-0"></span>sedona\_knn\_query 9

## Examples

```
library(sparklyr)
library(apache.sedona)
sc <- spark_connect(master = "spark://HOST:PORT")
if (!inherits(sc, "test_connection")) {
  input_location <- "/dev/null" # replace it with the path to your input file
  rdd <- sedona_read_shapefile_to_typed_rdd(
    sc,
   location = input_location,
    type = "polygon"
  )
  sedona_build_index(rdd, type = "rtree")
}
```
<span id="page-8-1"></span>sedona\_knn\_query *Query the k nearest spatial objects.*

## Description

Given a spatial RDD, a query object x, and an integer k, find the k nearest spatial objects within the RDD from x (distance between x and another geometrical object will be measured by the minimum possible length of any line segment connecting those 2 objects).

#### Usage

```
sedona_knn_query(
  rdd,
  x,
  k,
  index_type = c("quadtree", "rtree"),
  result_type = c("rdd", "sdf", "raw")
\mathcal{L}
```
#### Arguments

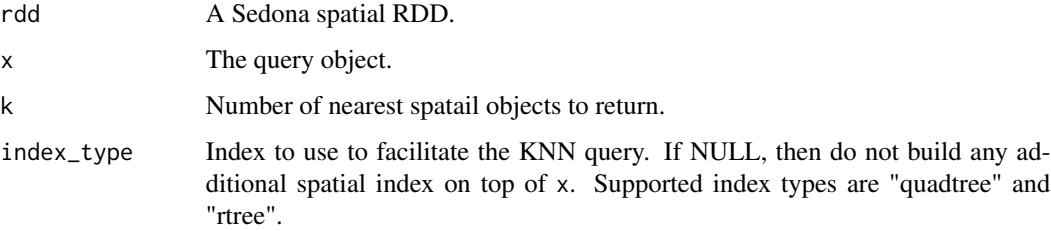

<span id="page-9-0"></span>result\_type Type of result to return. If "rdd" (default), then the k nearest objects will be returned in a Sedona spatial RDD. If "sdf", then a Spark dataframe containing the k nearest objects will be returned. If "raw", then a list of k nearest objects will be returned. Each element within this list will be a JVM object of type org.locationtech.jts.geom.Geometry.

## Value

The KNN query result.

## See Also

Other Sedona spatial query: [sedona\\_range\\_query\(](#page-10-1))

```
library(sparklyr)
library(apache.sedona)
sc <- spark_connect(master = "spark://HOST:PORT")
if (!inherits(sc, "test_connection")) {
 knn_query_pt_x <- -84.01
 knn_query_pt_y <- 34.01
 knn_query_pt_tbl <- sdf_sql(
   sc,
   sprintf(
      "SELECT ST_GeomFromText(\"POINT(%f %f)\") AS `pt`",
      knn_query_pt_x,
     knn_query_pt_y
   \lambda) %>%
      collect()
 knn_query_pt <- knn_query_pt_tbl$pt[[1]]
 input_location <- "/dev/null" # replace it with the path to your input file
 rdd <- sedona_read_geojson_to_typed_rdd(
   sc,
   location = input_location,
   type = "polygon"
 )
 knn_result_sdf <- sedona_knn_query(
   rdd,
    x = knn_query_pt, k = 3, index_type = "rtree", result_type = "sdf"
 )
}
```
### <span id="page-10-1"></span><span id="page-10-0"></span>Description

Given a spatial RDD and a query object x, find all spatial objects within the RDD that are covered by x or intersect x.

## Usage

```
sedona_range_query(
  rdd,
 x,
 query_type = c("cover", "intersect"),
  index_type = c("quadtree", "rtree"),
 result_type = c("rdd", "sdf", "raw")
)
```
# Arguments

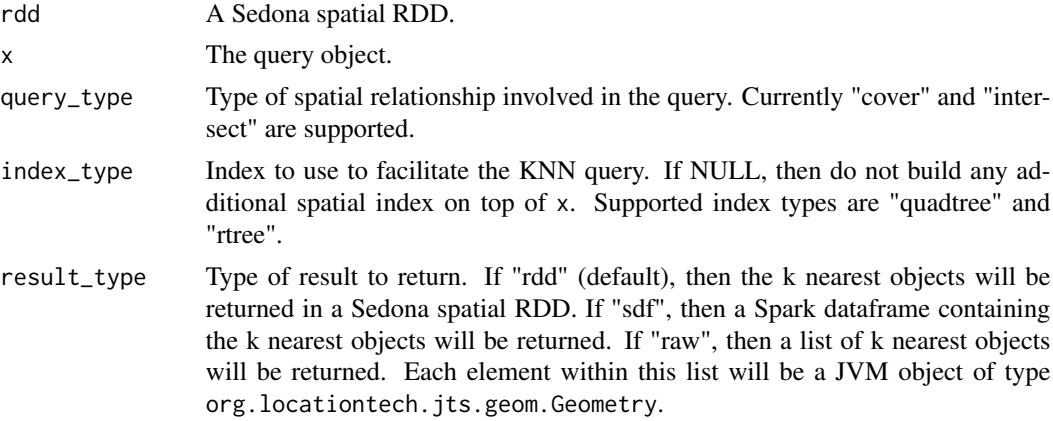

### Value

The range query result.

## See Also

Other Sedona spatial query: [sedona\\_knn\\_query\(](#page-8-1))

```
library(sparklyr)
library(apache.sedona)
sc <- spark_connect(master = "spark://HOST:PORT")
```

```
if (!inherits(sc, "test_connection")) {
 range_query_min_x <- -87
 range_query_max_x <- -50
 range_query_min_y <- 34
 range_query_max_y <- 54
 geom_factory <- invoke_new(
   sc,
    "org.locationtech.jts.geom.GeometryFactory"
 \lambdarange_query_polygon <- invoke_new(
    sc,
    "org.locationtech.jts.geom.Envelope",
   range_query_min_x,
   range_query_max_x,
   range_query_min_y,
   range_query_max_y
 ) %>%
    invoke(geom_factory, "toGeometry", .)
 input_location <- "/dev/null" # replace it with the path to your input file
 rdd <- sedona_read_geojson_to_typed_rdd(
   sc,
   location = input_location,
    type = "polygon"
 \lambdarange_query_result_sdf <- sedona_range_query(
   rdd,
   x = range_query_polygon,
   query_type = "intersect",
   index_type = "rtree",
   result_type = "sdf"
 )
}
```
<span id="page-11-1"></span>sedona\_read\_dsv\_to\_typed\_rdd

*Create a typed SpatialRDD from a delimiter-separated values data source.*

# Description

Create a typed SpatialRDD (namely, a PointRDD, a PolygonRDD, or a LineStringRDD) from a data source containing delimiter-separated values. The data source can contain spatial attributes (e.g., longitude and latidude) and other attributes. Currently only inputs with spatial attributes occupying a contiguous range of columns (i.e., [first\_spatial\_col\_index, last\_spatial\_col\_index]) are supported.

### Usage

sedona\_read\_dsv\_to\_typed\_rdd(

<span id="page-11-0"></span>

```
sc,
  location,
 delimiter = c(",", "\t", "?", "'", "\"", "_", "-", "%", "~", "|", ";"),
  type = c("point", "polygon", "linestring"),
  first_spatial_col_index = 0L,
  last_spatial_col_index = NULL,
  has_non_spatial_attrs = TRUE,
  storage_level = "MEMORY_ONLY",
  repartition = 1L
\mathcal{L}
```
#### Arguments

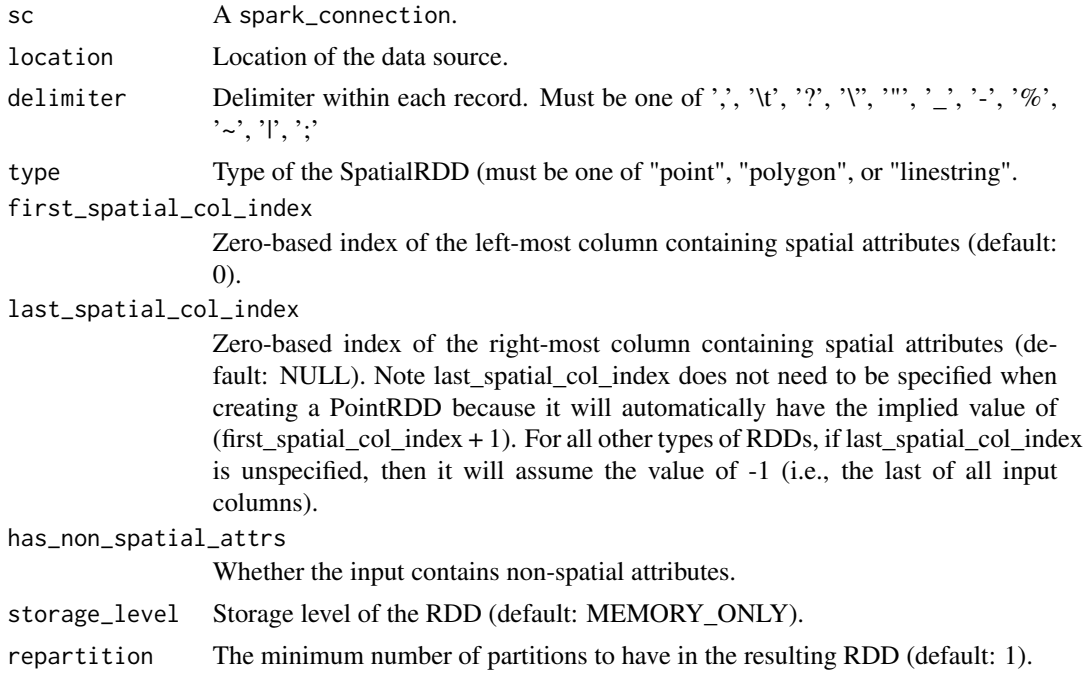

#### Value

A typed SpatialRDD.

#### See Also

Other Sedona RDD data interface functions: [sedona\\_read\\_geojson\(](#page-13-1)), [sedona\\_read\\_shapefile\\_to\\_typed\\_rdd\(](#page-15-1)), [sedona\\_save\\_spatial\\_rdd\(](#page-22-1)), [sedona\\_write\\_wkb\(](#page-26-1))

```
library(sparklyr)
library(apache.sedona)
sc <- spark_connect(master = "spark://HOST:PORT")
```

```
if (!inherits(sc, "test_connection")) {
 input_location <- "/dev/null" # replace it with the path to your csv file
 rdd <- sedona_read_dsv_to_typed_rdd(
   sc,
   location = input_location,
   delimiter = ",",
   type = "point",
   first_spatial_col_index = 1L
 )
}
```
<span id="page-13-1"></span>sedona\_read\_geojson *Read geospatial data into a Spatial RDD*

#### Description

Import spatial object from an external data source into a Sedona SpatialRDD.

- sedona\_read\_shapefile: from a shapefile
- sedona\_read\_geojson: from a geojson file
- sedona\_read\_wkt: from a geojson file
- sedona\_read\_wkb: from a geojson file

## Usage

```
sedona_read_geojson(
  sc,
  location,
  allow_invalid_geometries = TRUE,
  skip_syntactically_invalid_geometries = TRUE,
  storage_level = "MEMORY_ONLY",
  repartition = 1L
)
sedona_read_wkb(
  sc,
  location,
  wkb\_col\_idx = 0L,
  allow_invalid_geometries = TRUE,
  skip_syntactically_invalid_geometries = TRUE,
  storage_level = "MEMORY_ONLY",
  repartition = 1L
)
sedona_read_wkt(
```
<span id="page-13-0"></span>

<span id="page-14-0"></span>sedona\_read\_geojson 15

```
sc,
 location,
 wkt_{col_idx} = 0L,
 allow_invalid_geometries = TRUE,
  skip_syntactically_invalid_geometries = TRUE,
  storage_level = "MEMORY_ONLY",
 repartition = 1L
\mathcal{L}
```
sedona\_read\_shapefile(sc, location, storage\_level = "MEMORY\_ONLY")

#### Arguments

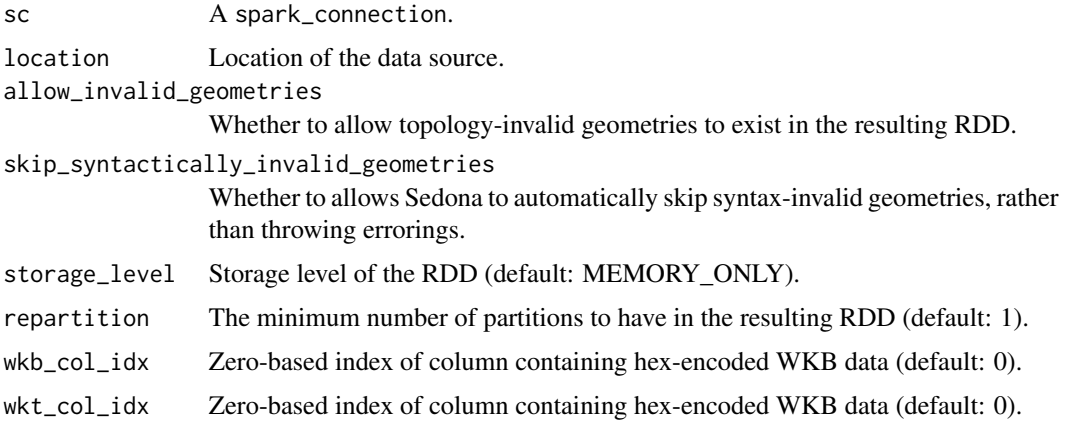

#### Value

A SpatialRDD.

#### See Also

Other Sedona RDD data interface functions: [sedona\\_read\\_dsv\\_to\\_typed\\_rdd\(](#page-11-1)), [sedona\\_read\\_shapefile\\_to\\_typed\\_rdd\(](#page-15-1)), [sedona\\_save\\_spatial\\_rdd\(](#page-22-1)), [sedona\\_write\\_wkb\(](#page-26-1))

```
library(sparklyr)
library(apache.sedona)
sc <- spark_connect(master = "spark://HOST:PORT")
if (!inherits(sc, "test_connection")) {
  input_location <- "/dev/null" # replace it with the path to your input file
  rdd <- sedona_read_geojson(sc, location = input_location)
}
```
<span id="page-15-1"></span><span id="page-15-0"></span>sedona\_read\_shapefile\_to\_typed\_rdd

*(Deprecated) Create a typed SpatialRDD from a shapefile or geojson data source.*

# Description

# [Deprecated]

Constructors of typed RDD (PointRDD, PolygonRDD, LineStringRDD) are soft deprecated, use non-types versions

Create a typed SpatialRDD (namely, a PointRDD, a PolygonRDD, or a LineStringRDD)

- sedona\_read\_shapefile\_to\_typed\_rdd: from a shapefile data source
- sedona\_read\_geojson\_to\_typed\_rdd: from a GeoJSON data source

## Usage

```
sedona_read_shapefile_to_typed_rdd(
  sc,
  location,
  type = c("point", "polygon", "linestring"),
  storage_level = "MEMORY_ONLY"
)
sedona_read_geojson_to_typed_rdd(
  sc,
  location,
  type = c("point", "polygon", "linestring"),
  has_non_spatial_attrs = TRUE,
  storage_level = "MEMORY_ONLY",
  repartition = 1L
)
```
#### Arguments

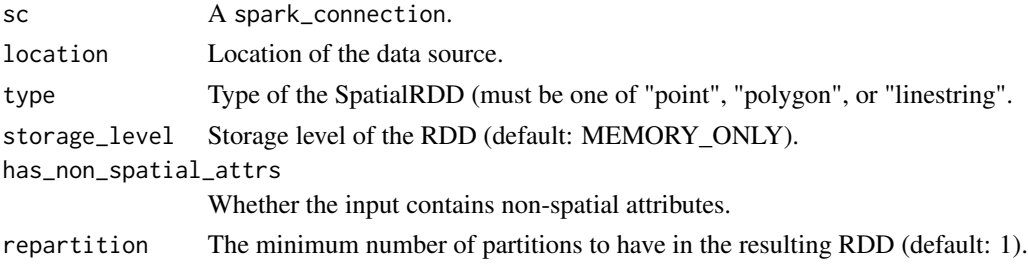

## Value

A typed SpatialRDD.

## <span id="page-16-0"></span>See Also

Other Sedona RDD data interface functions: [sedona\\_read\\_dsv\\_to\\_typed\\_rdd\(](#page-11-1)), [sedona\\_read\\_geojson\(](#page-13-1)), [sedona\\_save\\_spatial\\_rdd\(](#page-22-1)), [sedona\\_write\\_wkb\(](#page-26-1))

# Examples

```
library(sparklyr)
library(apache.sedona)
sc <- spark_connect(master = "spark://HOST:PORT")
if (!inherits(sc, "test_connection")) {
  input_location <- "/dev/null" # replace it with the path to your shapefile
  rdd <- sedona_read_shapefile_to_typed_rdd(
   sc,
   location = input_location, type = "polygon"
  )
}
```
<span id="page-16-1"></span>sedona\_render\_choropleth\_map

*Visualize a Sedona spatial RDD using a choropleth map.*

#### Description

Generate a choropleth map of a pair RDD assigning integral values to polygons.

#### Usage

```
sedona_render_choropleth_map(
 pair_rdd,
 resolution_x,
 resolution_y,
  output_location,
  output_format = c("png", "gif", "svg"),
  boundary = NULL,
  color_of_variation = c("red", "green", "blue"),
  base_color = c(\theta, \theta, \theta),
  shade = TRUE,
  reverse_coords = FALSE,
 overlay = NULL,
 browse = interactive()
)
```
## <span id="page-17-0"></span>Arguments

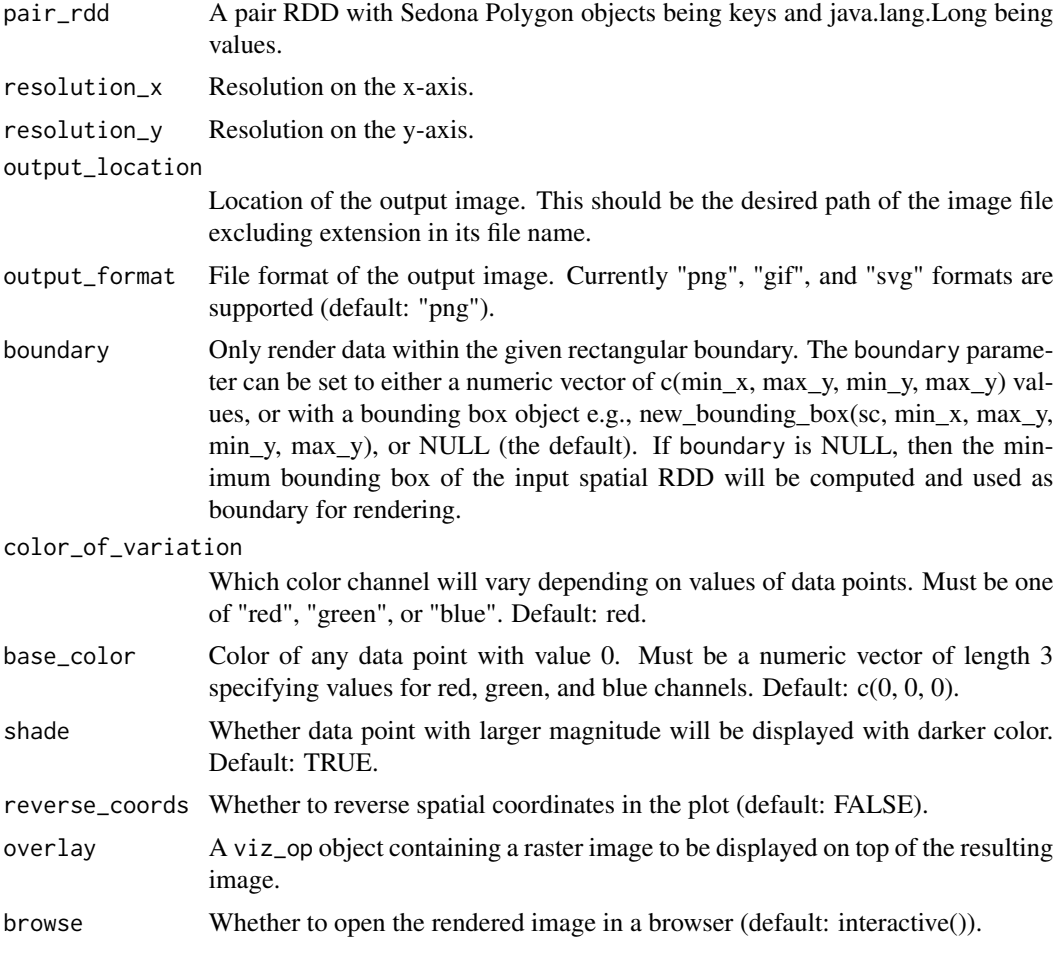

## Value

No return value.

## See Also

Other Sedona visualization routines: [sedona\\_render\\_heatmap\(](#page-18-1)), [sedona\\_render\\_scatter\\_plot\(](#page-20-1))

```
library(sparklyr)
library(apache.sedona)
sc <- spark_connect(master = "spark://HOST:PORT")
if (!inherits(sc, "test_connection")) {
 pt_input_location <- "/dev/null" # replace it with the path to your input file
  pt_rdd <- sedona_read_dsv_to_typed_rdd(
```

```
sc,
  location = pt_input_location,
  type = "point",
  first_spatial_col_index = 1
)
polygon_input_location <- "/dev/null" # replace it with the path to your input file
polygon_rdd <- sedona_read_geojson_to_typed_rdd(
  sc,
 location = polygon_input_location,
  type = "polygon"
)
join_result_rdd <- sedona_spatial_join_count_by_key(
 pt_rdd,
  polygon_rdd,
  join_type = "intersect",
 partitioner = "quadtree"
)
sedona_render_choropleth_map(
  join_result_rdd,
  400,
  200,
  output_location = tempfile("choropleth-map-"),
  boundary = c(-86.8, -86.6, 33.4, 33.6),
  base_color = c(255, 255, 255)
)
```
<span id="page-18-1"></span>sedona\_render\_heatmap *Visualize a Sedona spatial RDD using a heatmap.*

## Description

}

Generate a heatmap of geometrical object(s) within a Sedona spatial RDD.

## Usage

```
sedona_render_heatmap(
  rdd,
  resolution_x,
  resolution_y,
  output_location,
  output_format = c("png", "gif", "svg"),
 boundary = NULL,
 blur_radius = 10L,
 overlay = NULL,
 browse = interactive()
)
```
## <span id="page-19-0"></span>Arguments

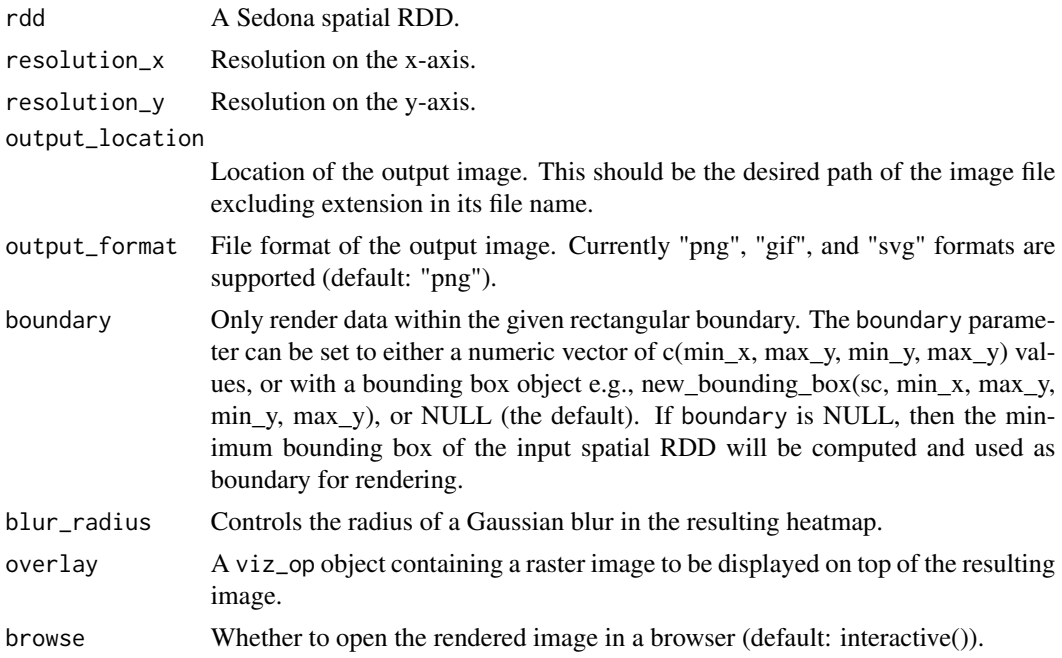

#### Value

No return value.

#### See Also

Other Sedona visualization routines: [sedona\\_render\\_choropleth\\_map\(](#page-16-1)), [sedona\\_render\\_scatter\\_plot\(](#page-20-1))

```
library(sparklyr)
library(apache.sedona)
sc <- spark_connect(master = "spark://HOST:PORT")
if (!inherits(sc, "test_connection")) {
  input_location <- "/dev/null" # replace it with the path to your input file
  rdd <- sedona_read_dsv_to_typed_rdd(
   sc,
   location = input_location,
   type = "point"
  \overline{)}sedona_render_heatmap(
   rdd,
   resolution_x = 800,
   resolution_y = 600,
   output_location = tempfile("points-"),
```

```
output_format = "png",
   boundary = c(-91, -84, 30, 35),
   blur_radius = 10
 )
}
```
<span id="page-20-1"></span>sedona\_render\_scatter\_plot

*Visualize a Sedona spatial RDD using a scatter plot.*

# Description

Generate a scatter plot of geometrical object(s) within a Sedona spatial RDD.

# Usage

```
sedona_render_scatter_plot(
  rdd,
 resolution_x,
 resolution_y,
  output_location,
  output_format = c("png", "gif", "svg"),
 boundary = NULL,
  color_of_variation = c("red", "green", "blue"),
  base\_color = c(0, 0, 0),
  shade = TRUE,
 reverse_coords = FALSE,
 overlay = NULL,
 browse = interactive()
\mathcal{L}
```
## Arguments

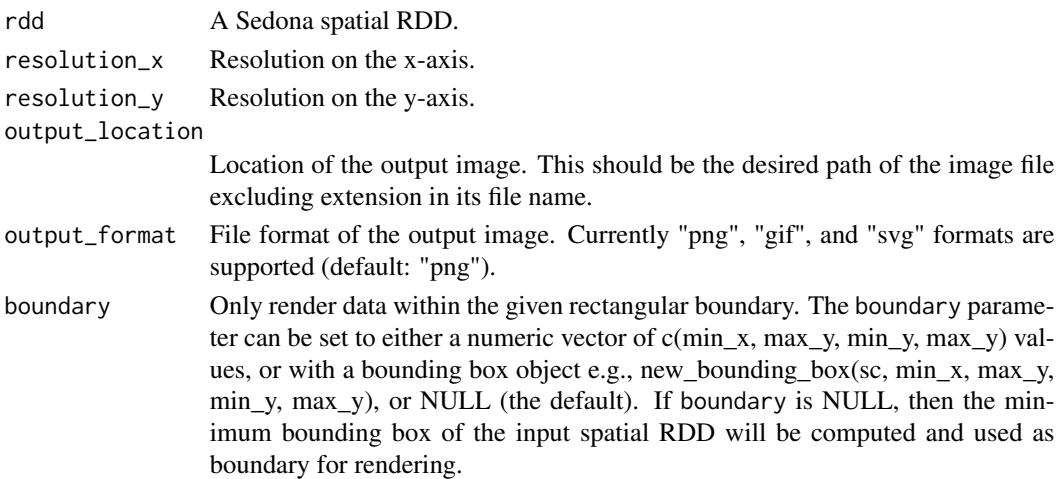

<span id="page-21-0"></span>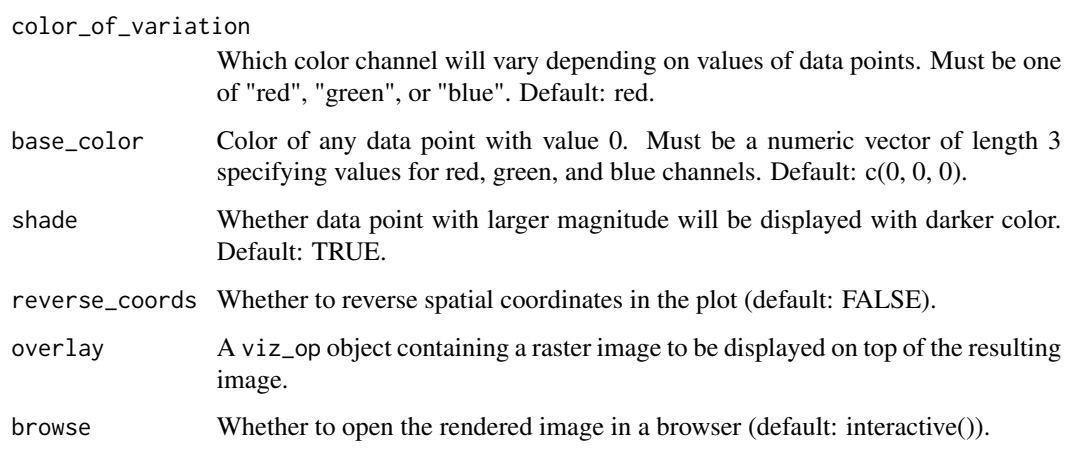

## Value

No return value.

# See Also

Other Sedona visualization routines: [sedona\\_render\\_choropleth\\_map\(](#page-16-1)), [sedona\\_render\\_heatmap\(](#page-18-1))

```
library(sparklyr)
library(apache.sedona)
sc <- spark_connect(master = "spark://HOST:PORT")
if (!inherits(sc, "test_connection")) {
  input_location <- "/dev/null" # replace it with the path to your input file
 rdd <- sedona_read_dsv_to_typed_rdd(
   sc,
   location = input_location,
   type = "point"
  \lambdasedona_render_scatter_plot(
   rdd,
   resolution_x = 800,
   resolution_y = 600,
   output_location = tempfile("points-"),
   output_format = "png",
   boundary = c(-91, -84, 30, 35))
}
```
<span id="page-22-1"></span><span id="page-22-0"></span>sedona\_save\_spatial\_rdd

*Save a Spark dataframe containing exactly 1 spatial column into a file.*

## Description

Export serialized data from a Spark dataframe containing exactly 1 spatial column into a file.

#### Usage

```
sedona_save_spatial_rdd(
 x,
  spatial_col,
 output_location,
 output_format = c("wkb", "wkt", "geojson")
\lambda
```
#### Arguments

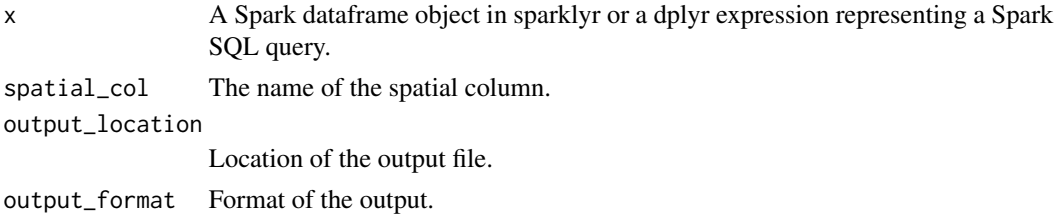

#### Value

No return value.

## See Also

Other Sedona RDD data interface functions: [sedona\\_read\\_dsv\\_to\\_typed\\_rdd\(](#page-11-1)), [sedona\\_read\\_geojson\(](#page-13-1)), [sedona\\_read\\_shapefile\\_to\\_typed\\_rdd\(](#page-15-1)), [sedona\\_write\\_wkb\(](#page-26-1))

```
library(sparklyr)
library(apache.sedona)
sc <- spark_connect(master = "spark://HOST:PORT")
if (!inherits(sc, "test_connection")) {
  tbl <- dplyr::tbl(
    sc,
    dplyr::sql("SELECT ST_GeomFromText('POINT(-71.064544 42.28787)') AS `pt`")
  \lambdasedona_save_spatial_rdd(
```

```
tbl %>% dplyr::mutate(id = 1),
  spatial_col = "pt",
  output_location = "/tmp/pts.wkb",
  output_format = "wkb"
)
```
<span id="page-23-1"></span>sedona\_spatial\_join *Perform a spatial join operation on two Sedona spatial RDDs.*

## Description

}

Given spatial\_rdd and query\_window\_rdd, return a pair RDD containing all pairs of geometrical elements (p, q) such that p is an element of spatial\_rdd, q is an element of query\_window\_rdd, and (p, q) satisfies the spatial relation specified by join\_type.

#### Usage

```
sedona_spatial_join(
  spatial_rdd,
  query_window_rdd,
  join_type = c("contain", "intersect"),
  partitioner = c("quadtree", "kdbtree"),
  index_type = c("quadtree", "rtree")
)
```
#### Arguments

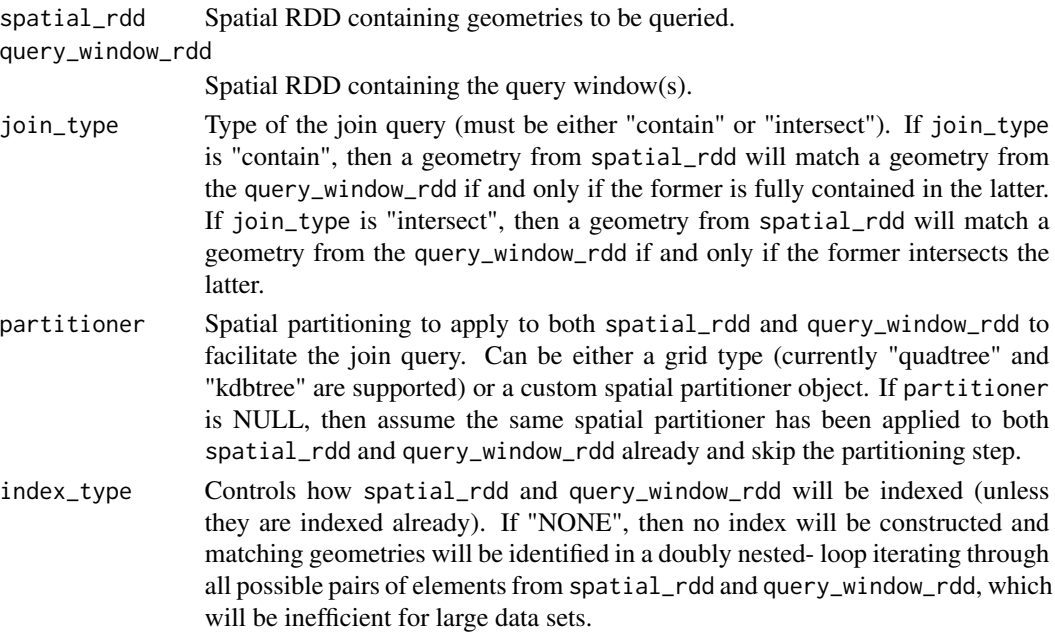

## <span id="page-24-0"></span>Value

A spatial RDD containing the join result.

## See Also

Other Sedona spatial join operator: [sedona\\_spatial\\_join\\_count\\_by\\_key\(](#page-24-1))

## Examples

```
library(sparklyr)
library(apache.sedona)
sc <- spark_connect(master = "spark://HOST:PORT")
if (!inherits(sc, "test_connection")) {
  input_location <- "/dev/null" # replace it with the path to your input file
  rdd <- sedona_read_dsv_to_typed_rdd(
    sc,
   location = input_location,
   delimiter = ",",
    type = "point",
    first_spatial_col_index = 1L
  )
  query_rdd_input_location <- "/dev/null" # replace it with the path to your input file
  query_rdd <- sedona_read_shapefile_to_typed_rdd(
   sc,
    location = query_rdd_input_location,
    type = "polygon"
  )
  join_result_rdd <- sedona_spatial_join(
    rdd,
    query_rdd,
    join_type = "intersect",
    partitioner = "quadtree"
  )
}
```
<span id="page-24-1"></span>sedona\_spatial\_join\_count\_by\_key

*Perform a spatial count-by-key operation based on two Sedona spatial RDDs.*

## Description

For each element p from spatial\_rdd, count the number of unique elements q from query\_window\_rdd such that (p, q) satisfies the spatial relation specified by join\_type.

# Usage

```
sedona_spatial_join_count_by_key(
  spatial_rdd,
  query_window_rdd,
  join_type = c("contain", "intersect"),
 partitioner = c("quadtree", "kdbtree"),
  index_type = c("quadtree", "rtree")
\lambda
```
# Arguments

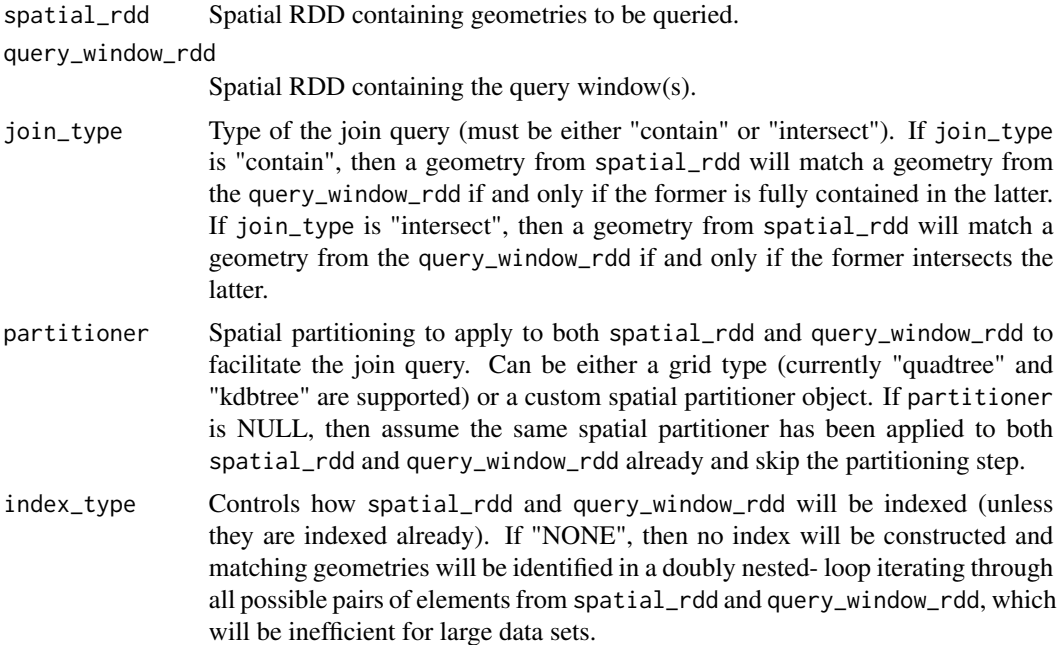

## Value

A spatial RDD containing the join-count-by-key results.

## See Also

Other Sedona spatial join operator: [sedona\\_spatial\\_join\(](#page-23-1))

```
library(sparklyr)
library(apache.sedona)
sc <- spark_connect(master = "spark://HOST:PORT")
if (!inherits(sc, "test_connection")) {
  input_location <- "/dev/null" # replace it with the path to your input file
```
<span id="page-25-0"></span>

```
rdd <- sedona_read_dsv_to_typed_rdd(
   sc,
   location = input_location,
   delimiter = ",",
   type = "point",
   first_spatial_col_index = 1L
 )
 query_rdd_input_location <- "/dev/null" # replace it with the path to your input file
 query_rdd <- sedona_read_shapefile_to_typed_rdd(
   sc,
   location = query_rdd_input_location,
    type = "polygon"
 )
 join_result_rdd <- sedona_spatial_join_count_by_key(
   rdd,
   query_rdd,
   join_type = "intersect",
   partitioner = "quadtree"
 )
}
```
<span id="page-26-1"></span>sedona\_write\_wkb *Write SpatialRDD into a file.*

#### Description

Export serialized data from a Sedona SpatialRDD into a file.

- sedona\_write\_wkb:
- sedona\_write\_wkt:
- sedona\_write\_geojson:

#### Usage

sedona\_write\_wkb(x, output\_location)

```
sedona_write_wkt(x, output_location)
```
sedona\_write\_geojson(x, output\_location)

#### Arguments

x The SpatialRDD object. output\_location

Location of the output file.

# Value

No return value.

# <span id="page-27-0"></span>See Also

Other Sedona RDD data interface functions: [sedona\\_read\\_dsv\\_to\\_typed\\_rdd\(](#page-11-1)), [sedona\\_read\\_geojson\(](#page-13-1)), [sedona\\_read\\_shapefile\\_to\\_typed\\_rdd\(](#page-15-1)), [sedona\\_save\\_spatial\\_rdd\(](#page-22-1))

#### Examples

```
library(sparklyr)
library(apache.sedona)
sc <- spark_connect(master = "spark://HOST:PORT")
if (!inherits(sc, "test_connection")) {
 input_location <- "/dev/null" # replace it with the path to your input file
 rdd <- sedona_read_wkb(
    sc,
   location = input_location,
   wkb\_col\_idx = 0L)
 sedona_write_wkb(rdd, "/tmp/wkb_output.tsv")
}
```
<span id="page-27-1"></span>spark\_read\_shapefile *Read geospatial data into a Spark DataFrame.*

#### Description

Functions to read geospatial data from a variety of formats into Spark DataFrames.

- spark\_read\_shapefile: from a shapefile
- spark\_read\_geojson: from a geojson file
- spark\_read\_geoparquet: from a geoparquet file

#### Usage

```
spark_read_shapefile(sc, name = NULL, path = name, options = list(), ...)
spark_read_geojson(
 sc,
 name = NULL,path = name,options = list(),repartition = 0.
 memory = TRUE,overwrite = TRUE
)
```
spark\_read\_geoparquet(

```
sc,
 name = NULL,path = name,
 options = list(),
  repartition = 0,
 memory = TRUE,overwrite = TRUE
\mathcal{L}
```
## Arguments

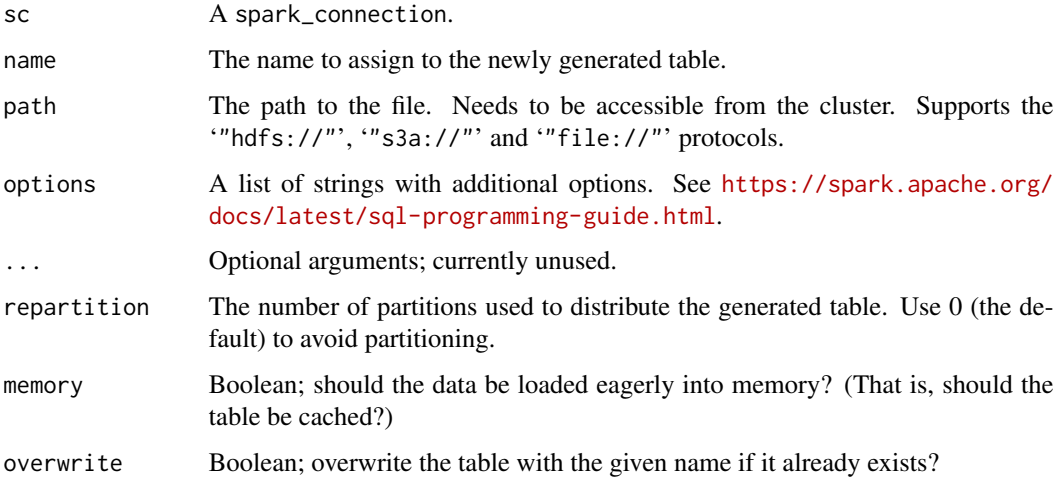

# Value

A tbl

# See Also

Other Sedona DF data interface functions: [spark\\_write\\_geojson\(](#page-29-1))

```
library(sparklyr)
library(apache.sedona)
sc <- spark_connect(master = "spark://HOST:PORT")
if (!inherits(sc, "test_connection")) {
  input_location <- "/dev/null" # replace it with the path to your input file
  rdd <- spark_read_shapefile(sc, location = input_location)
}
```
<span id="page-29-1"></span><span id="page-29-0"></span>spark\_write\_geojson *Write geospatial data from a Spark DataFrame.*

#### Description

Functions to write geospatial data into a variety of formats from Spark DataFrames.

- spark\_write\_geojson: to GeoJSON
- spark\_write\_geoparquet: to GeoParquet
- spark\_write\_raster: to raster tiles after using RS output functions (RS\_AsXXX)

## Usage

```
spark_write_geojson(
 x,
 path,
 mode = NULL,
 options = list(),
 partition_by = NULL,
  ...
\mathcal{L}spark_write_geoparquet(
 x,
 path,
 mode = NULL,
 options = list(),
 partition_by = NULL,
  ...
\mathcal{L}spark_write_raster(
  x,
 path,
 mode = NULL,
 options = list(),partition_by = NULL,
  ...
\mathcal{E}
```
#### Arguments

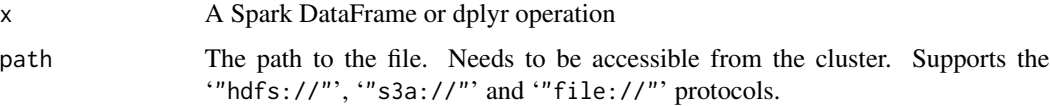

<span id="page-30-0"></span>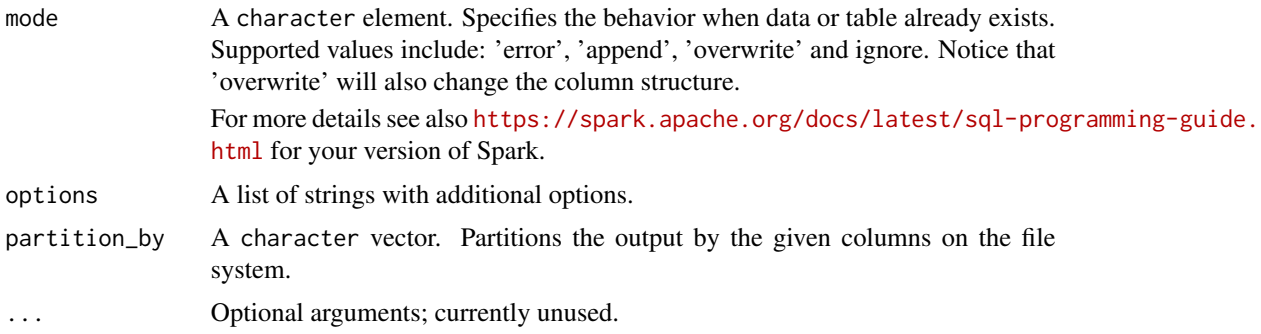

## See Also

Other Sedona DF data interface functions: [spark\\_read\\_shapefile\(](#page-27-1))

#### Examples

```
library(sparklyr)
library(apache.sedona)
sc <- spark_connect(master = "spark://HOST:PORT")
if (!inherits(sc, "test_connection")) {
 tbl <- dplyr::tbl(
    sc,
   dplyr::sql("SELECT ST_GeomFromText('POINT(-71.064544 42.28787)') AS `pt`")
 )
 spark_write_geojson(
    tbl %>% dplyr::mutate(id = 1),
    output_location = "/tmp/pts.geojson"
 )
}
```
## to\_spatial\_rdd *Export a Spark SQL query with a spatial column into a Sedona spatial RDD.*

## Description

Given a Spark dataframe object or a dplyr expression encapsulating a Spark SQL query, build a Sedona spatial RDD that will encapsulate the same query or data source. The input should contain exactly one spatial column and all other non-spatial columns will be treated as custom user-defined attributes in the resulting spatial RDD.

#### Usage

```
to_spatial_rdd(x, spatial_col)
```
# Arguments

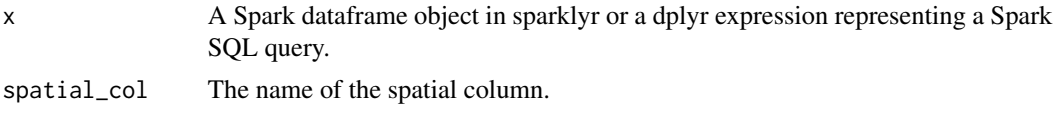

# Value

A SpatialRDD encapsulating the query.

```
library(sparklyr)
library(apache.sedona)
sc <- spark_connect(master = "spark://HOST:PORT")
if (!inherits(sc, "test_connection")) {
 tbl <- dplyr::tbl(
    sc,
    dplyr::sql("SELECT ST_GeomFromText('POINT(-71.064544 42.28787)') AS `pt`")
 \lambdardd <- to_spatial_rdd(tbl, "pt")
}
```
# <span id="page-32-0"></span>**Index**

```
∗ Sedona DF data interface functions
    spark_read_shapefile, 28
    spark_write_geojson, 30
∗ Sedona RDD data interface functions
    sedona_read_dsv_to_typed_rdd, 12
    sedona_read_geojson, 14
    sedona_read_shapefile_to_typed_rdd,
        16
    sedona_save_spatial_rdd, 23
    sedona_write_wkb, 27
∗ Sedona spatial join operator
    sedona_spatial_join, 24
    sedona_spatial_join_count_by_key,
        25
∗ Sedona spatial query
    sedona_knn_query, 9
    sedona_range_query, 11
∗ Sedona visualization routines
    sedona_render_choropleth_map, 17
    sedona_render_heatmap, 19
    sedona_render_scatter_plot, 21
∗ Spatial RDD aggregation routine
    approx_count, 2
    minimum_bounding_box, 4
approx_count, 2, 4
as.spark.dataframe
        (sdf_register.spatial_rdd), 6
crs_transform, 3
minimum_bounding_box, 2, 4
new_bounding_box, 5
sdf_register.spatial_rdd, 6
sedona_apply_spatial_partitioner, 7
sedona_build_index, 8
sedona_knn_query, 9, 11
sedona_range_query, 10, 11
```
sedona\_read\_dsv\_to\_typed\_rdd, [12,](#page-11-0) *[15](#page-14-0)*, *[17](#page-16-0)*, *[23](#page-22-0)*, *[28](#page-27-0)* sedona\_read\_geojson, *[13](#page-12-0)*, [14,](#page-13-0) *[17](#page-16-0)*, *[23](#page-22-0)*, *[28](#page-27-0)* sedona\_read\_geojson\_to\_typed\_rdd *(*sedona\_read\_shapefile\_to\_typed\_rdd*)*, [16](#page-15-0) sedona\_read\_shapefile *(*sedona\_read\_geojson*)*, [14](#page-13-0) sedona\_read\_shapefile\_to\_typed\_rdd, *[13](#page-12-0)*, *[15](#page-14-0)*, [16,](#page-15-0) *[23](#page-22-0)*, *[28](#page-27-0)* sedona\_read\_wkb *(*sedona\_read\_geojson*)*, [14](#page-13-0) sedona\_read\_wkt *(*sedona\_read\_geojson*)*, [14](#page-13-0) sedona\_render\_choropleth\_map, [17,](#page-16-0) *[20](#page-19-0)*, *[22](#page-21-0)* sedona\_render\_heatmap, *[18](#page-17-0)*, [19,](#page-18-0) *[22](#page-21-0)* sedona\_render\_scatter\_plot, *[18](#page-17-0)*, *[20](#page-19-0)*, [21](#page-20-0) sedona\_save\_spatial\_rdd, *[13](#page-12-0)*, *[15](#page-14-0)*, *[17](#page-16-0)*, [23,](#page-22-0) *[28](#page-27-0)* sedona\_spatial\_join, [24,](#page-23-0) *[26](#page-25-0)* sedona\_spatial\_join\_count\_by\_key, *[25](#page-24-0)*, [25](#page-24-0) sedona\_write\_geojson *(*sedona\_write\_wkb*)*, [27](#page-26-0) sedona\_write\_wkb, *[13](#page-12-0)*, *[15](#page-14-0)*, *[17](#page-16-0)*, *[23](#page-22-0)*, [27](#page-26-0) sedona\_write\_wkt *(*sedona\_write\_wkb*)*, [27](#page-26-0) spark\_read\_geojson *(*spark\_read\_shapefile*)*, [28](#page-27-0) spark\_read\_geoparquet *(*spark\_read\_shapefile*)*, [28](#page-27-0) spark\_read\_shapefile, [28,](#page-27-0) *[31](#page-30-0)* spark\_write\_geojson, *[29](#page-28-0)*, [30](#page-29-0) spark\_write\_geoparquet *(*spark\_write\_geojson*)*, [30](#page-29-0) spark\_write\_raster *(*spark\_write\_geojson*)*, [30](#page-29-0)

to\_spatial\_rdd, [31](#page-30-0)